# **WordTemplate.SetDocumentProperty**

**Introduced in build 8.4**

## **Description**

Sets the value of the specified property.

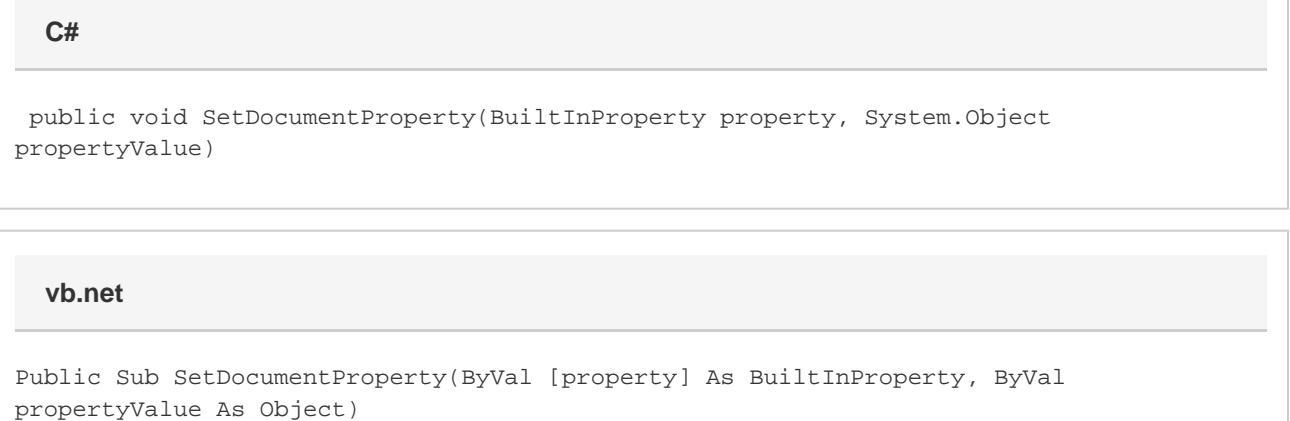

### **Parameters**

#### **property**

A [DocumentProperties.BuiltInProperty](https://wiki.softartisans.com/display/WW8/DocumentProperties.BuiltInProperty) object that represents the built-in property to set.

#### **propertyValue**

An Object that represents the value of the property specified.

# **Exceptions**

#### **ArgumentException**

SetDocumentProperty will throw this exception if an invalid type is passed for the property.

- CreationDate, EditTime and LastPrintedDate must be of type System. DateTime.
- RevisionNumber must be of type int.
- ScaleOrCrop and LinksUpToDate must be of type Boolean.

### **Remarks**

#### **This feature is available in OOXML files (DOCX/DOCM) only.**

Setting the value to null will clear any existing values.

This is the MS Word equivalent of File menu > Info > Show All Properties: \$body

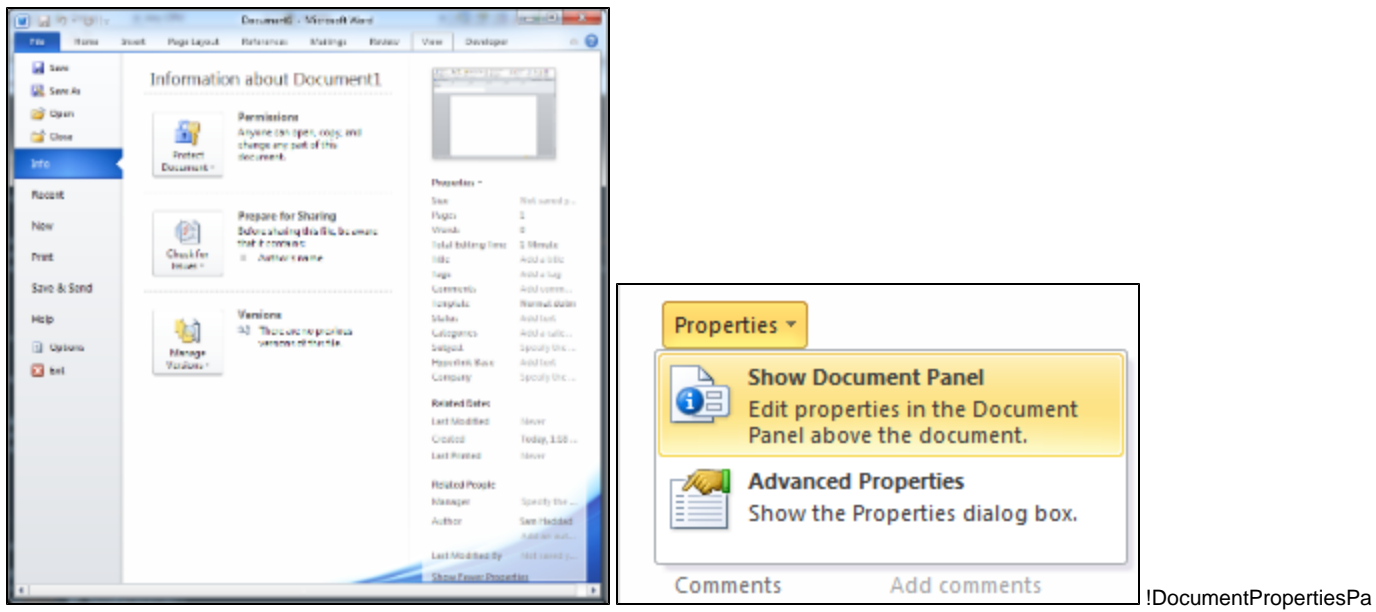

nel.png|thumbnail, border=1! \$body

### **Examples**

```
//--- Set "Author" Property
WordTemplate wt = new WordTemplate();
wt.Open(@"c:\templates\Template.doc");
wt.SetDocumentProperty(DocumentProperties.BuiltInProperty.Author, "Jennifer
WordSmith");
wt.Process();
wt.Save(@"c:\reports\Report.doc");
  C#
```
#### **vb.net**

```
//--- Set "Author" Property
Dim wt As New WordTemplate()
wt.Open("c:\templates\Template.docx")
wt.SetDataSource(DocumentProperties.BuiltInProperty.Author, "Jennifer WordSmith")
wt.Process()
wt.Save("c:\reports\Report.docx")
```